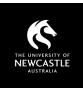

## SUGGESTED FREE RESOURCES

## **ICON IMAGE SITES**

| Site                                                          | Licensing                                  | Attribution required?*                                          | Attribution statement*                                                                                                    | Search     | Filter                                                                              | Other notes                                                                                                    |
|---------------------------------------------------------------|--------------------------------------------|-----------------------------------------------------------------|----------------------------------------------------------------------------------------------------|------------|-------------------------------------------------------------------------------------|----------------------------------------------------------------------------------------------------|
| Marketing &<br>Communication<br>Resources                     | Owned by the University                    | No, but can include<br>copyright statement if<br>desired        | © University of Newcastle                                                                                                 | None       | Curated by section                                                                  | Available to staff via<br>SharePoint – University<br>photos and icons                                                                                    |
| Font Awesome<br>Links to FA-v6                                | <u>Free licence</u>                        | No, but appreciated for non-web use                             | 'lcons by <u>Font Awesome</u> '                                                                                           | By keyword | By image type, category,<br>etc. FA links here already<br>filtered for 'Free' icons | 'Free' limited to 'Solid'<br>icons. Some platforms<br>may use <u>FA-v4</u> or <u>FA-v5</u>                                                               |
| Icons8                                                        | Free Icons8 licence                        | Yes                                                             | 'lcons by <u>lcons8</u> '                                                                                                 | By keyword | By group                                                                            | 'Free' limited to PNG                                                                                                    |
| <u>Flaticon</u>                                               | Freepik licence                            | Yes                                                             | 'Designed by <u>Freepik</u> '                                                                                             | By keyword | By icon type, etc.                                                                  | 'Free' limited to PNG                                                                                                    |
| Freepik                                                       | Freepik licence                            | Yes                                                             | 'Designed by <u>Freepik</u> '                                                                                             | By keyword | By image type, licence,<br>etc.                                                     | Searches content from<br>Flaticon (above)                                                                                                    |
| Noun Project                                                  | <u>CC &amp; Public Domain</u><br>content   | Yes for CC, plus licence<br>info. No for PD, but<br>appreciated | Depends on licensing involved.<br><u>Best practices for attribution</u>                                                   | By keyword | By group, creator, etc.                                                             | Register to download.<br>Can edit icon's colour<br>background, shape, etc.                                                                               |
| Streamline Icons                                              | Some free content<br>(stated on each page) | Yes                                                             | 'Free vectors icons and<br>illustrations from <u>Streamline</u> '<br>For videos, also include in the<br>descriptive notes | By keyword | By licence, colour,<br>pattern, etc.                                                | Register to download.<br>'Free' content limited to<br>PNG and some vectors.<br>Some PNG content has<br>'Free' size limit – resize<br>to 48px to download |
| Office365 (PowerPoint<br><u>&amp; Word)</u><br>Insert > Icons | <u>Copyright-free</u>                      | No, but may like to add<br>attribution if including<br>others   | 'lcons via Microsoft Office365'                                                                                           | None       | By category.<br>Can change icon colours                                             | Only in Office365<br>(online) version. Can be<br>started online then<br>switched to desktop<br>app, or vice versa                                        |

\* At time of writing

## Copyright Support

Ask a question: **newcastle.edu.au/copyright-request** Phone: **(02) 492 16456** Web: **newcastle.edu.au/copyright-support**